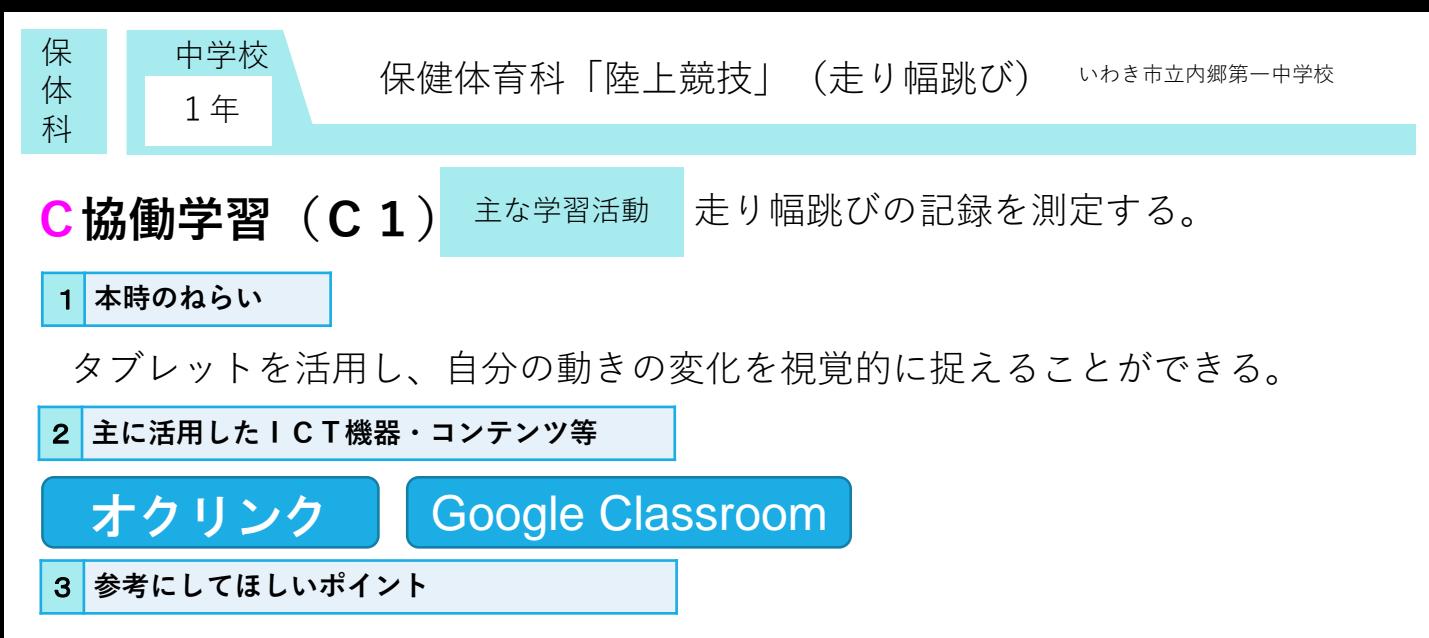

Classroomを活用し、走り幅跳びの見本の動画を資料として投稿し、自分のフォーム と比べることができる。また、オクリンクを使い、単元の初め、終わりにおける走り幅跳びの 助走・空中動作・着地を撮影・記録し、最後に比較することで、自分の動きの変化を視覚的に 捉えることができる。

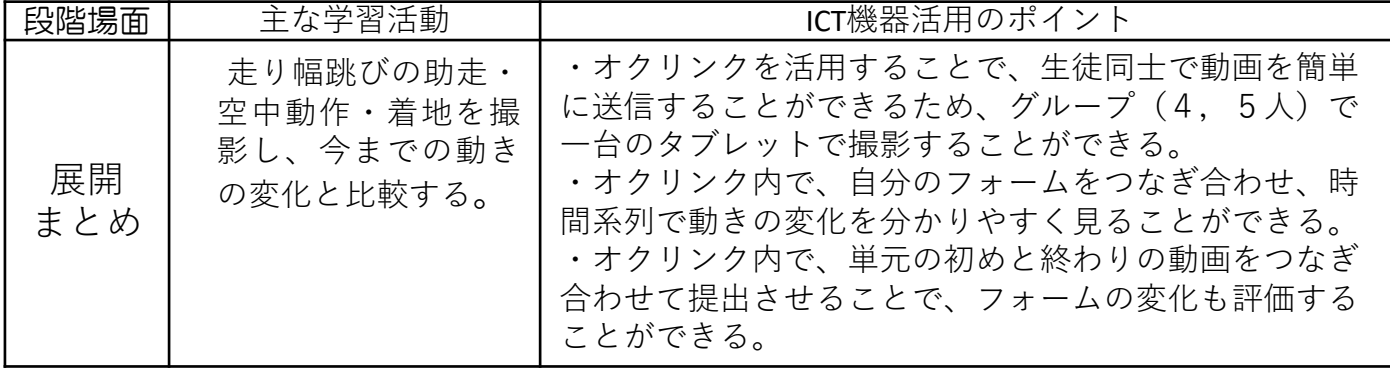

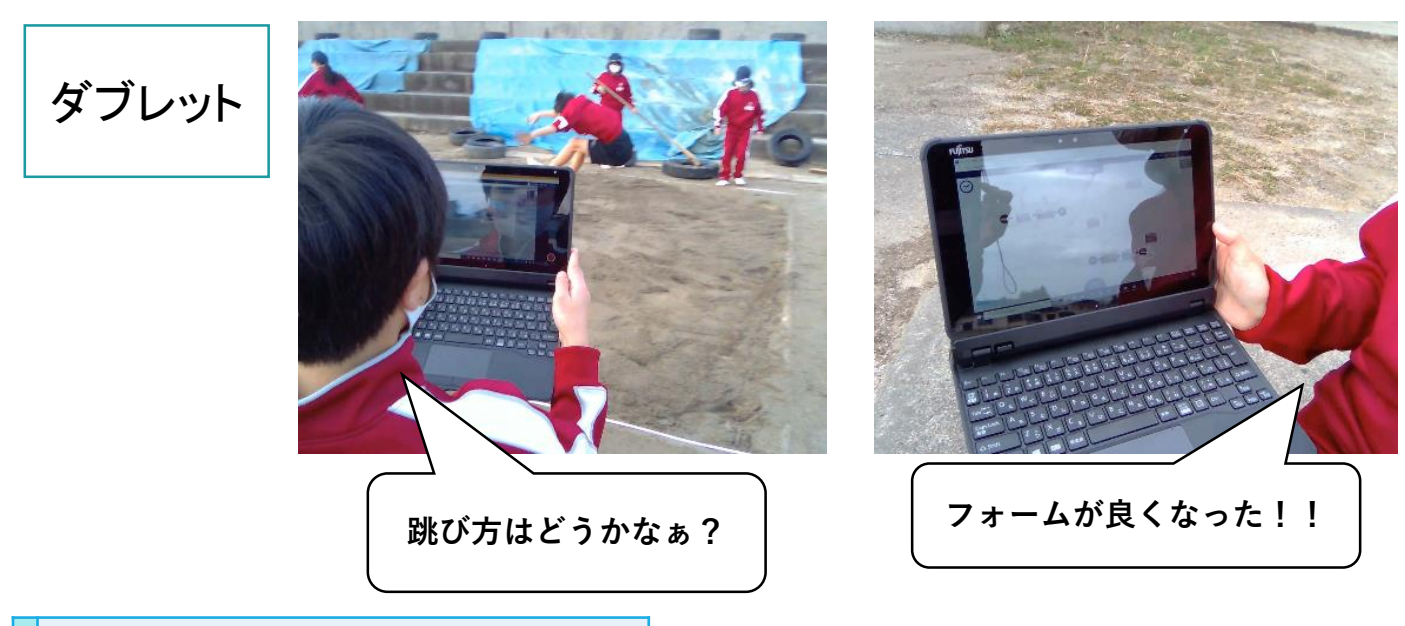

## 4 **活用効果**

振り返りの際に、測定した記録の変化を見て授業の成果を実感するだけでなく、動画を撮影する ことによって、記録の変化があまりなかった生徒でも、自分の動きの変化を実感することができた。 また、自分のフォームと見本のフォームを見比べることによって、自分に足りていないポイントに 自ら気づき、練習に活かすことができた。